© Copyright Atrator

Sinta-se à vontade para salvar este arquivo para seu próprio uso e compartilhar com amigos, colegas de trabalho ou membros de equipe, desde que não o altere de forma alguma

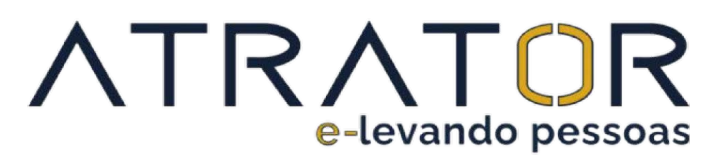

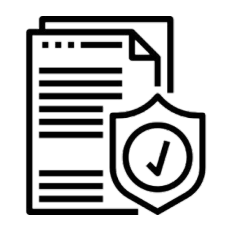

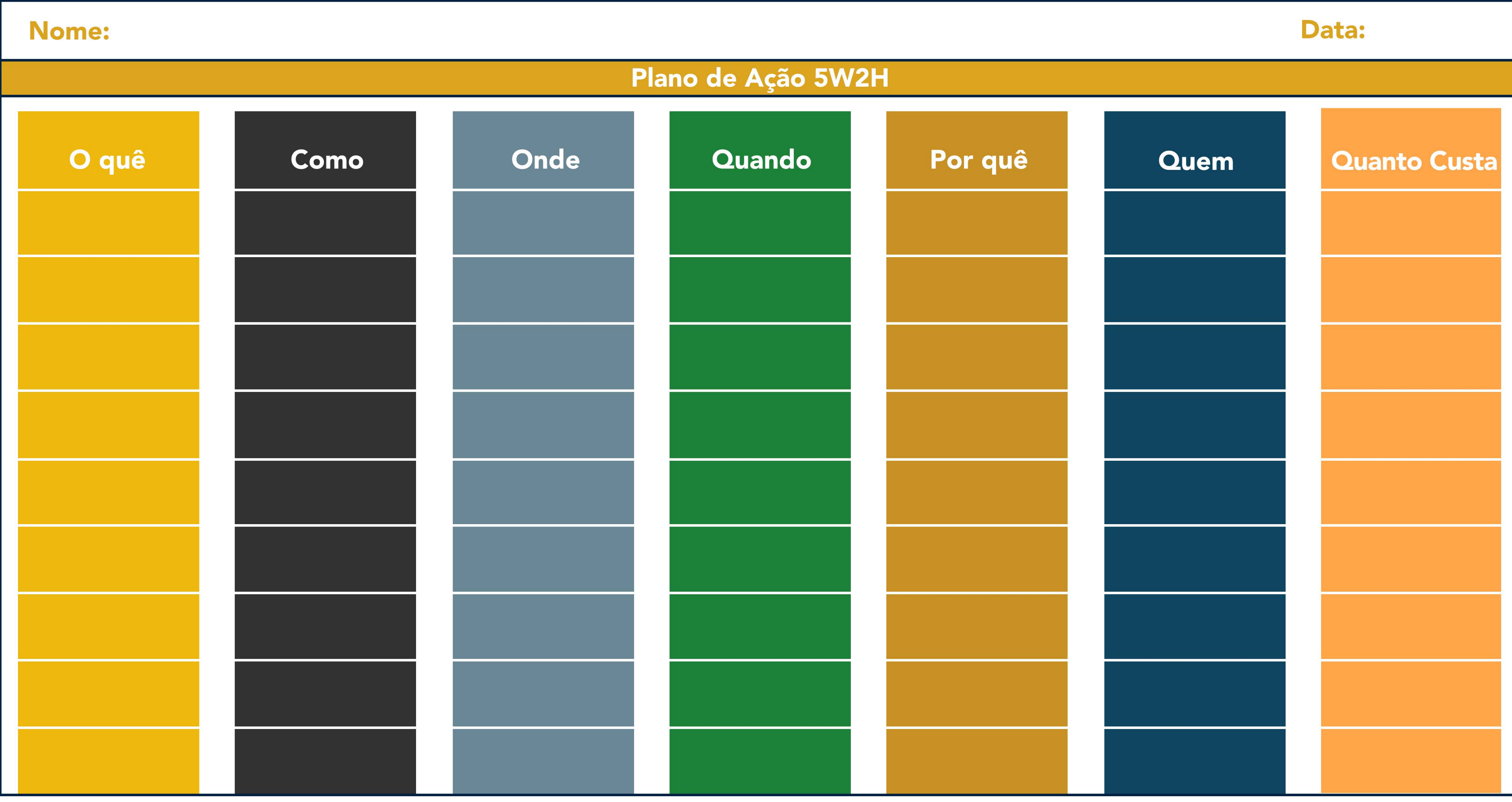